# **CPA<sub>MS</sub>** Standard #: MAFS.912.G-GMD.2.4

This document was generated on CPALMS - [www.cpalms.org](https://www.cpalms.org)

Identify the shapes of two-dimensional cross-sections of three-dimensional objects, and identify three-dimensional objects generated by rotations of two-dimensional objects.

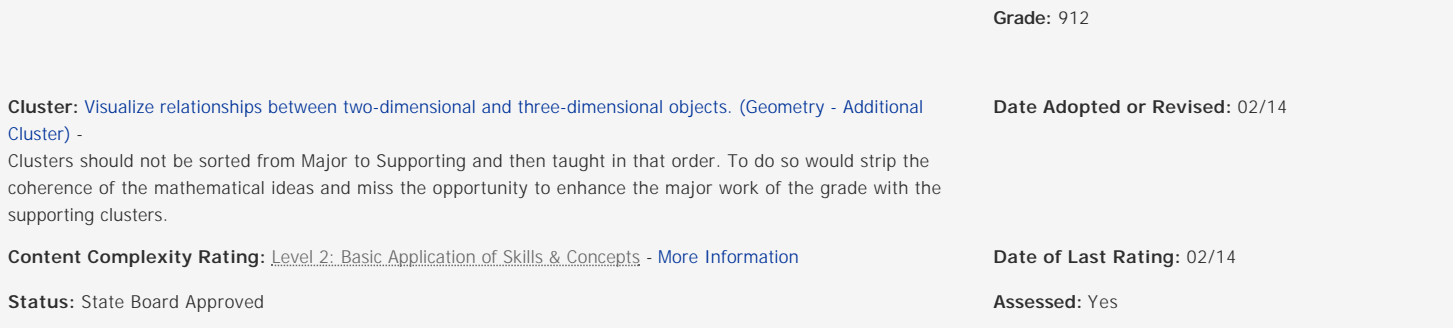

#### **TEST ITEM SPECIFICATIONS**

**Item Type(s):** This benchmark may be assessed using: MC item(s)

#### N/A

**Assessment Limits :**

Items may include vertical, horizontal, or other cross-sections.

Items may include more than one three-dimensional shape

**Calculator :**

Neutral

## **Clarification :**

Students will identify the shape of a two-dimensional cross-section of a three-dimensional object.

Students will identify a three-dimensional object generated by a rotation of a two-dimensional object

#### **Stimulus Attributes :**

Items may be set in a real-world or mathematical context.

A verbal description of a cross-section or a three-dimensional shape may be used.

#### **Response Attributes :**

Items may require the student to draw a line that shows the location of a cross-section.

# **SAMPLE TEST ITEMS (1)**

#### **Test Item #:** [Sample Item 1](https://www.cpalms.org/Public/PreviewSampleTestItem/Preview/1145)

**Question:**

A rectangle and a horizontal line segment are shown.

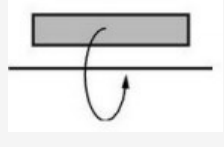

What is the resulting object when the rectangle is rotated about the horizontal line segment?

### **Related Courses**

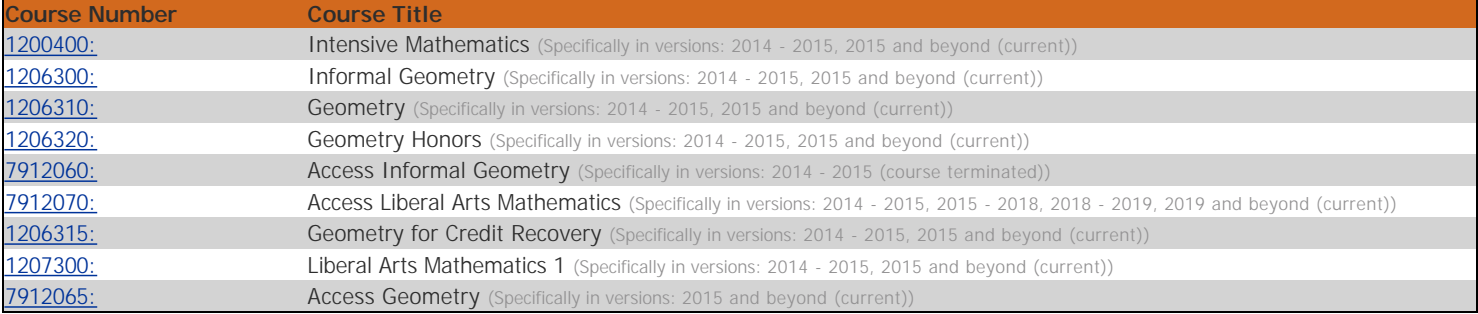

#### **Related Access Points**

#### Access Point

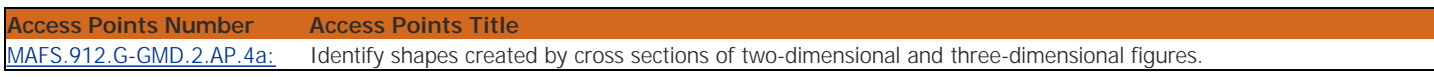

#### **Related Resources**

Lesson Plan

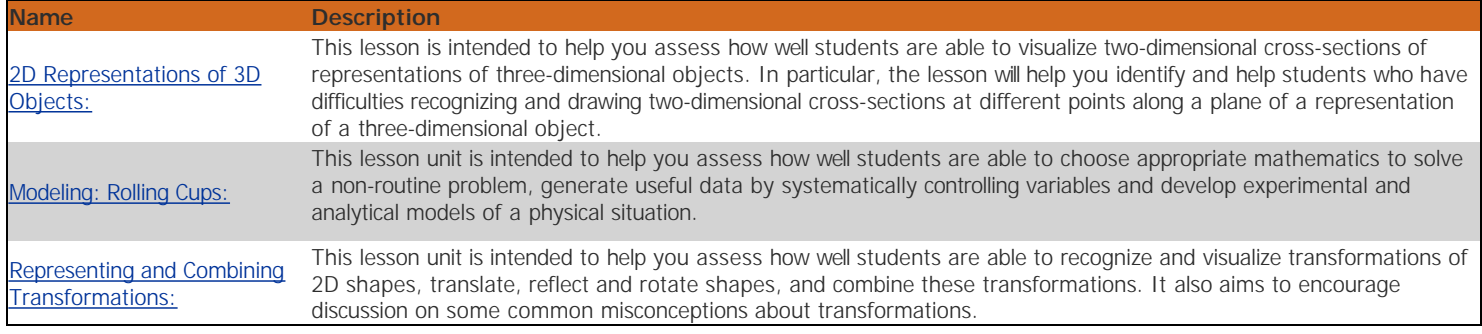

#### Formative Assessment

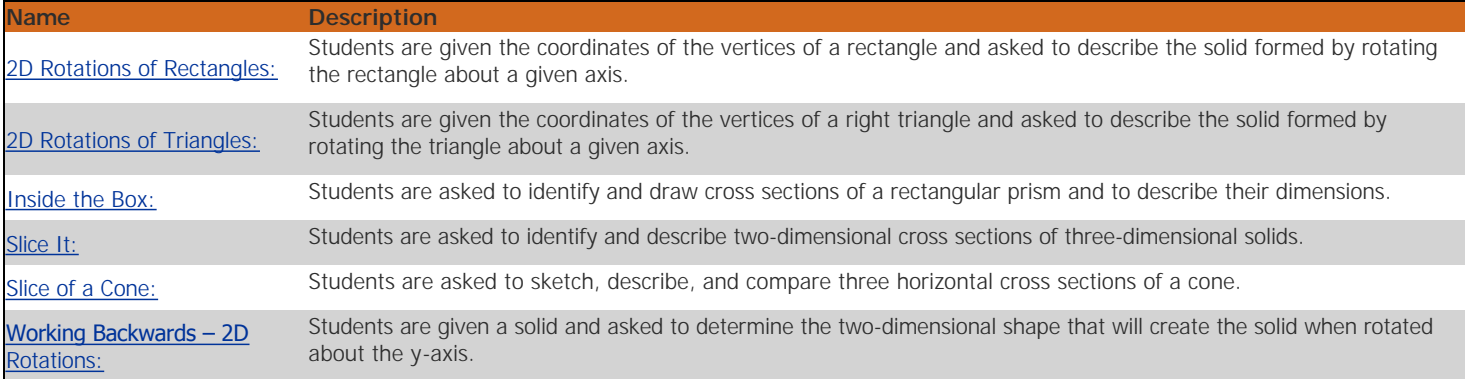

## Virtual Manipulative

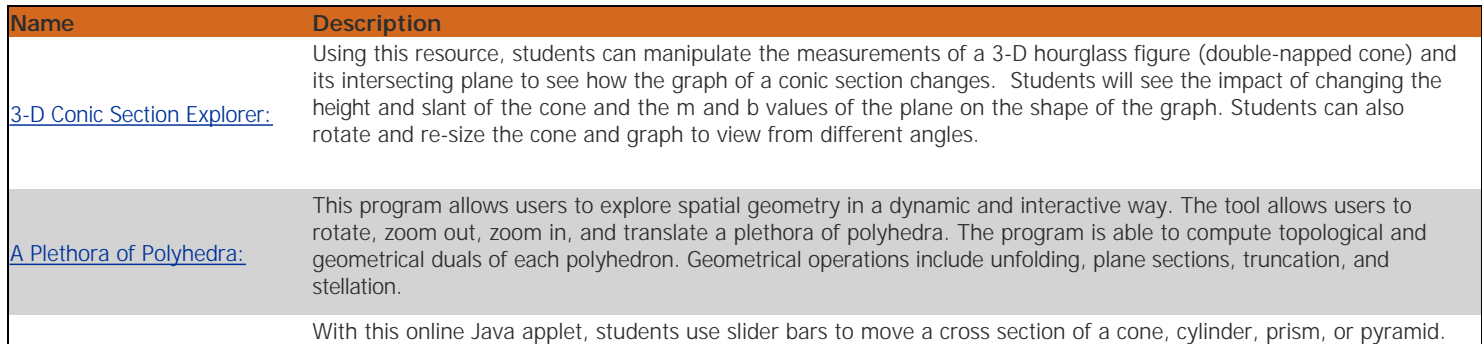

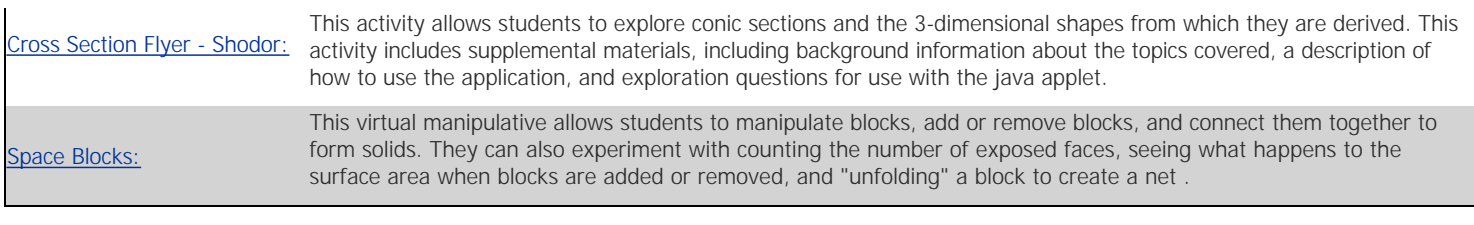

# Problem-Solving Task

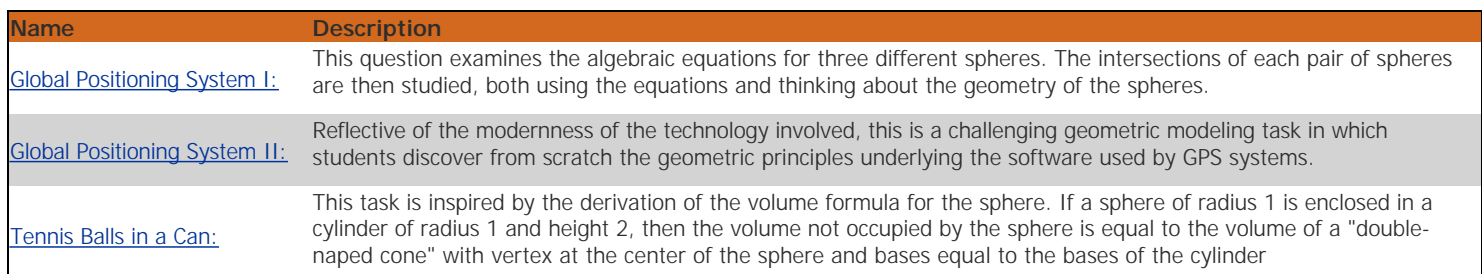

# Original Student Tutorial

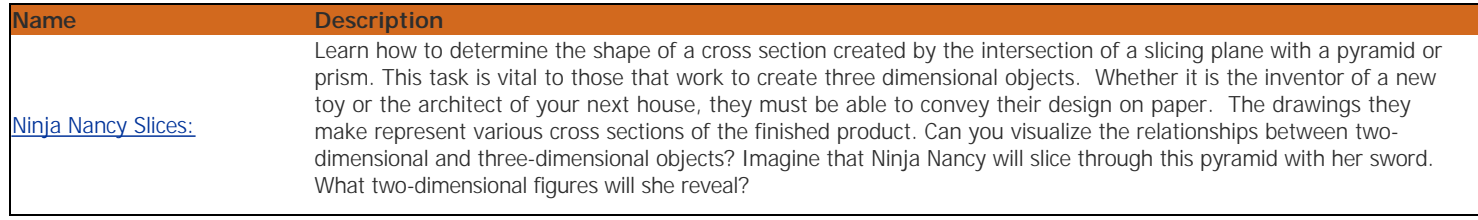

## Assessment

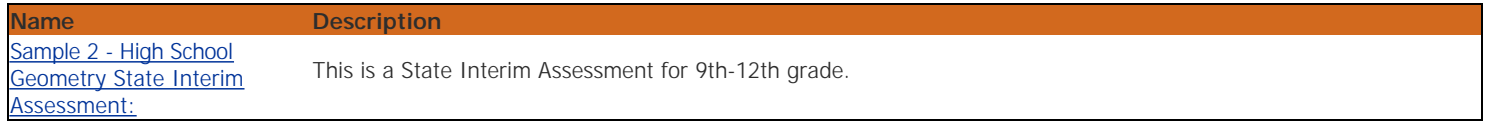

#### **Student Resources**

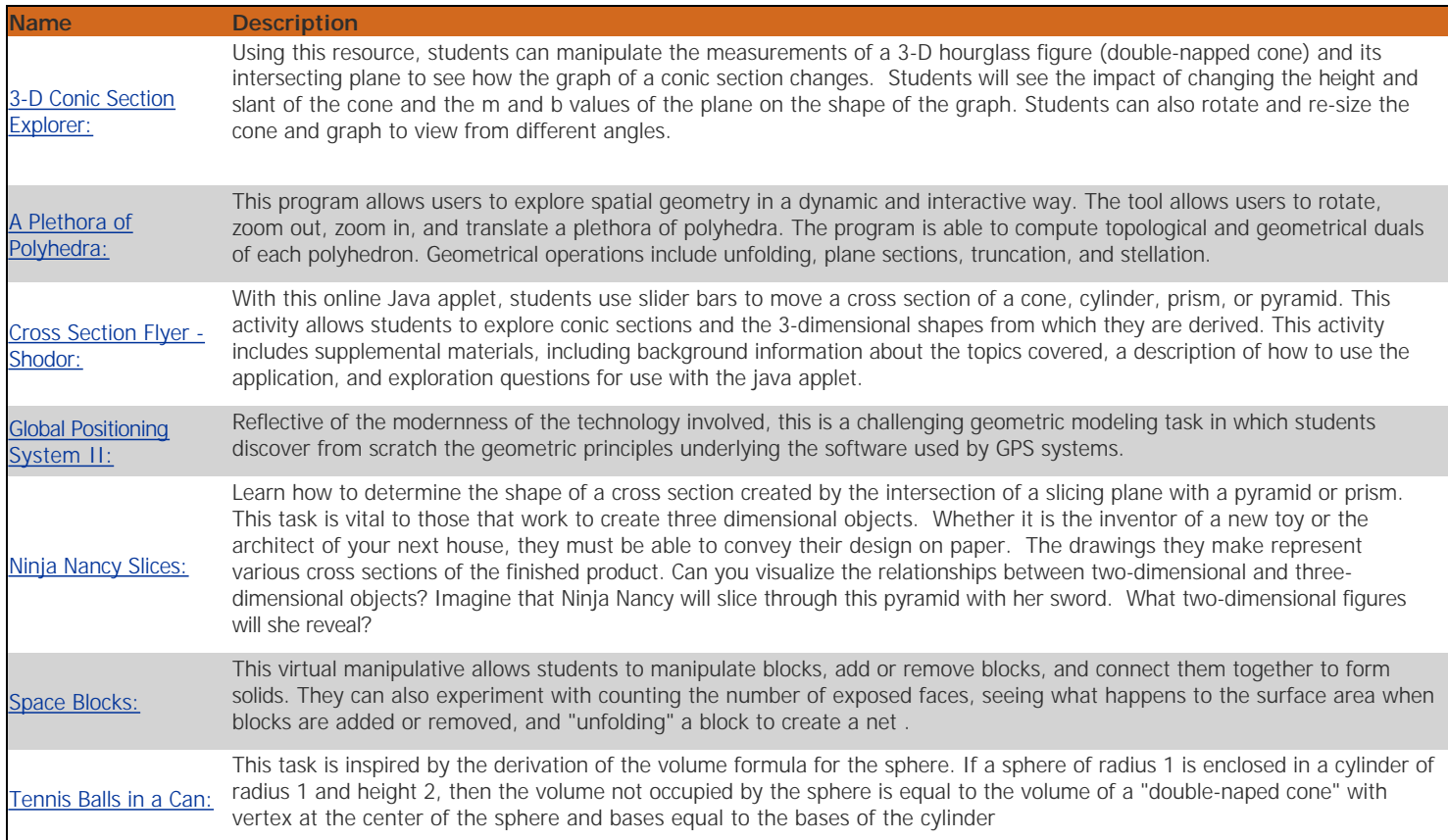

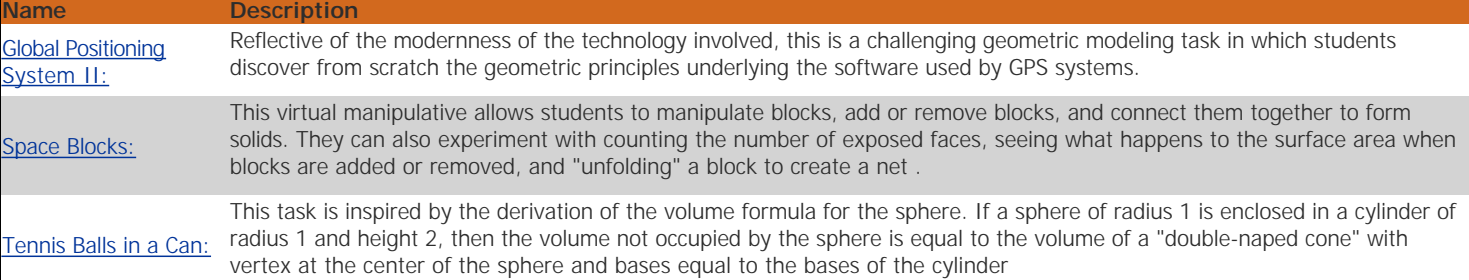